## ニュース

24時間リアルタイムで配信されるマーケット情報を確認することができます。 1日600~700本のニュースが閲覧できます。 ※画面を表示させるには【メニュー】→【ニュース】をタップします。

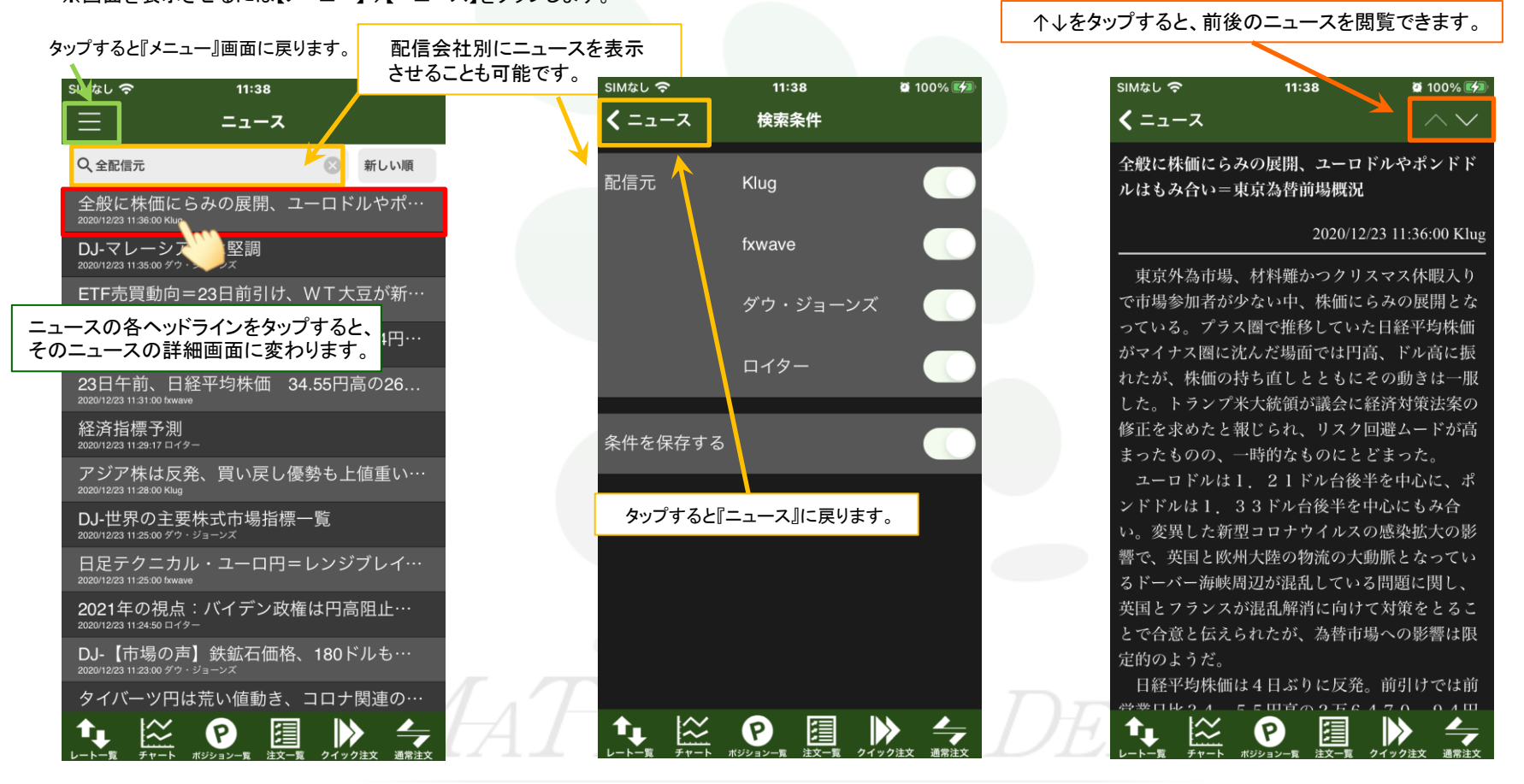